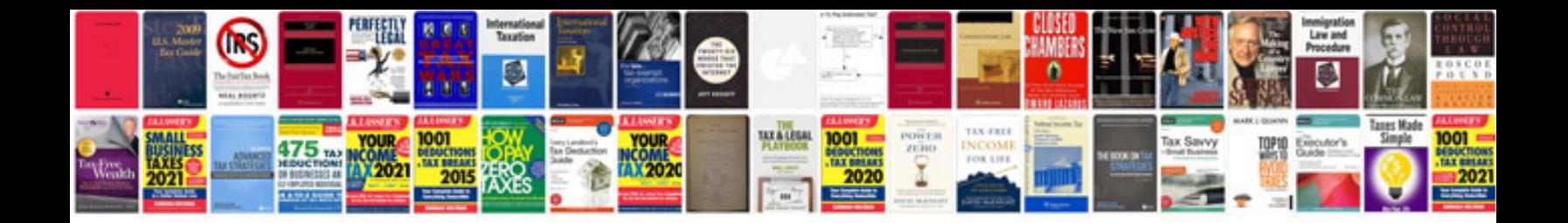

**Hp laptop user manuals download**

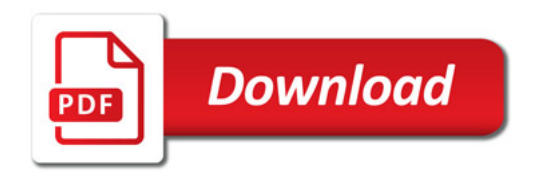

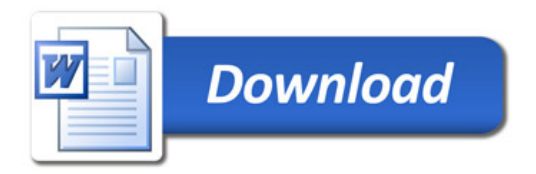